## 學籍資料校對及外文姓名補登操作說明

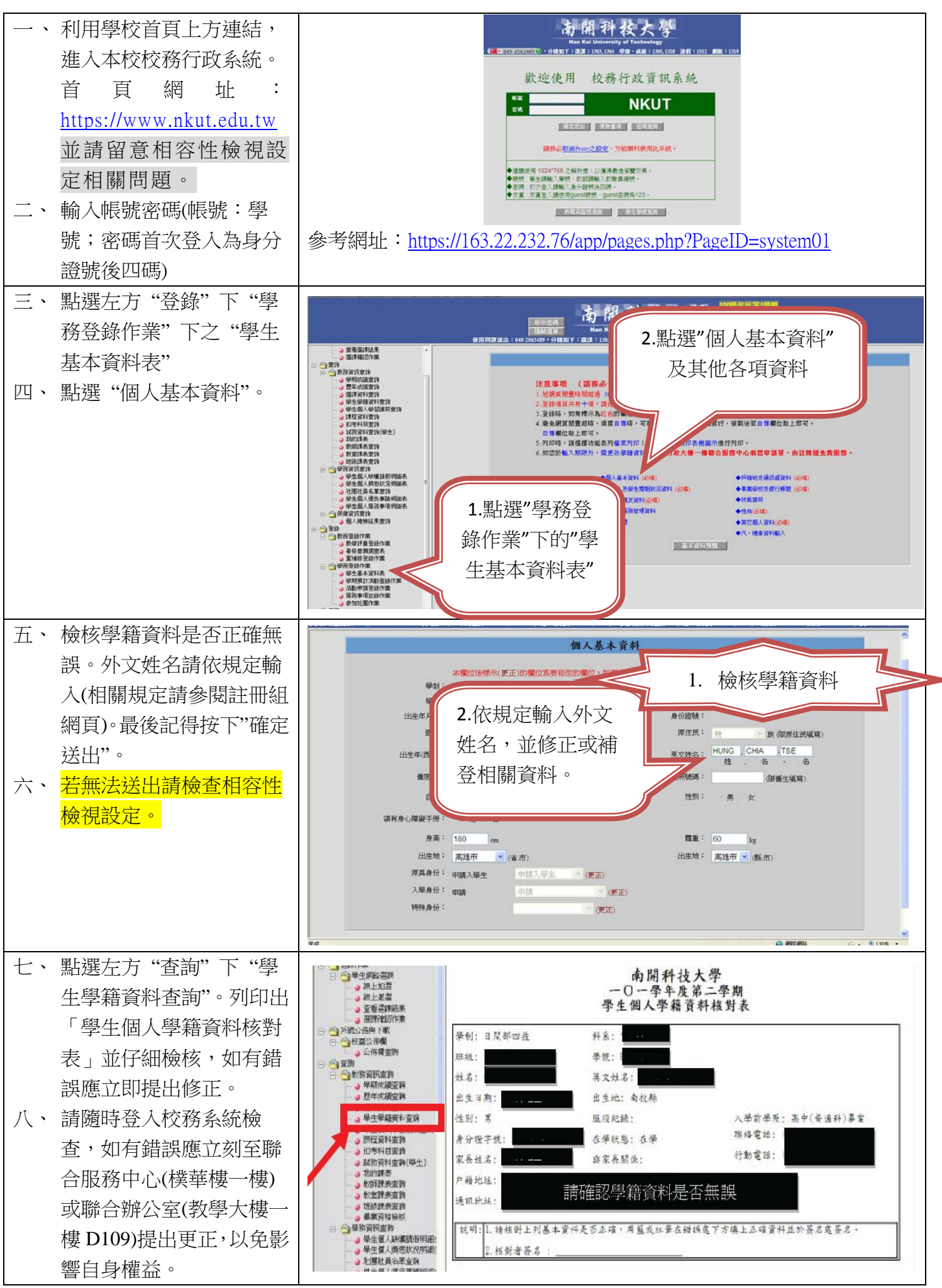